# Министерство науки и высшего образования Российской Федерации федеральное государственное бюджетное образовательное учреждение высшего образования «Санкт-Петербургский государственный университет промышленных технологий и дизайна» (СПбГУПТД)

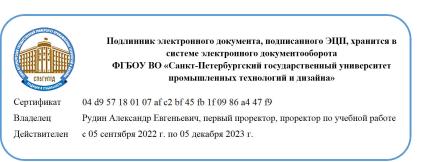

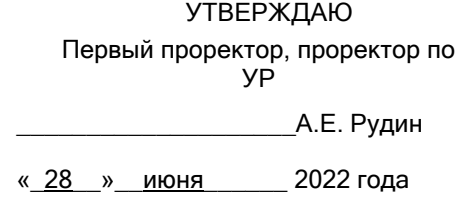

# **Рабочая программа дисциплины**

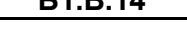

**Б1.В.14** Эконометрика

Учебный план: 2022-2023 38.03.02 ИЭСТ Маркетинг ЗАО №1-3-107.plx

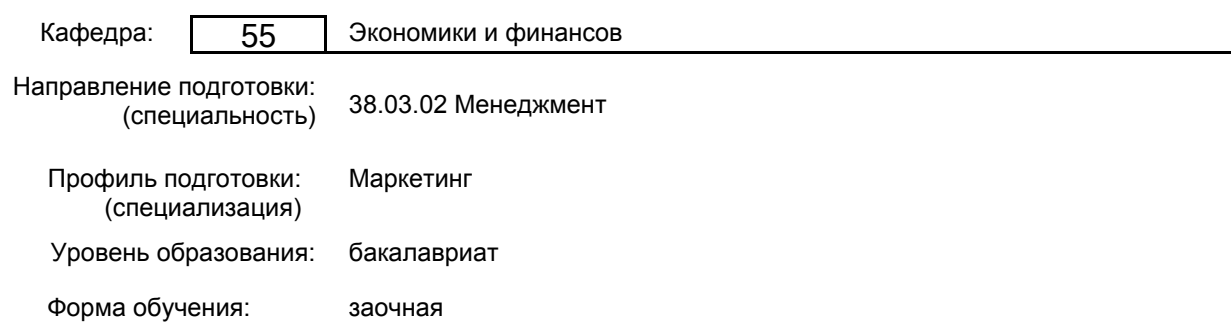

# **План учебного процесса**

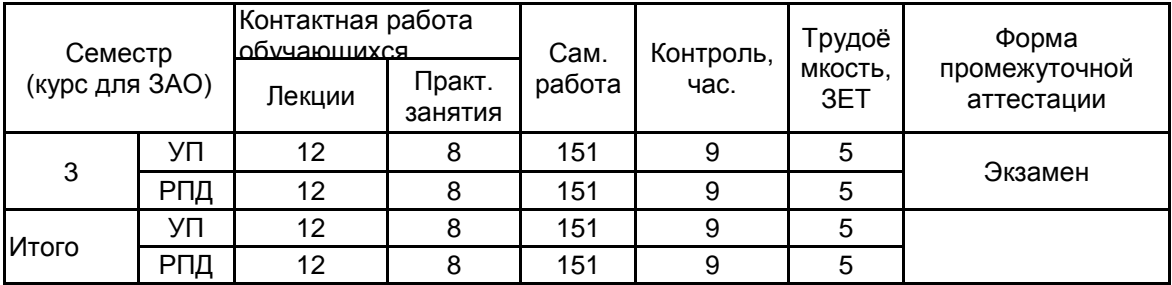

Рабочая программа дисциплины составлена в соответствии с федеральным государственным образовательным стандартом высшего образования по направлению подготовки 38.03.02 Менеджмент, утверждённым приказом Министерства образования и науки Российской Федерации от 12.08.2020 г. № 970

Составитель (и): доктор технических наук, Профессор и поставляет по подделения по против Вогданов Александр

Иванович

От кафедры составителя: Заведующий кафедрой экономики и финансов Никитина Людмила Николаевна

Никитина Людмила Николаевна

От выпускающей кафедры: Заведующий кафедрой

Методический отдел: Макаренко С.В.

 $\_$  ,  $\_$  ,  $\_$  ,  $\_$  ,  $\_$  ,  $\_$  ,  $\_$  ,  $\_$  ,  $\_$  ,  $\_$  ,  $\_$  ,  $\_$  ,  $\_$  ,  $\_$  ,  $\_$  ,  $\_$  ,  $\_$  ,  $\_$  ,  $\_$  ,  $\_$  ,  $\_$  ,  $\_$  ,  $\_$  ,  $\_$  ,  $\_$  ,  $\_$  ,  $\_$  ,  $\_$  ,  $\_$  ,  $\_$  ,  $\_$  ,  $\_$  ,  $\_$  ,  $\_$  ,  $\_$  ,  $\_$  ,  $\_$  ,

### **1 ВВЕДЕНИЕ К РАБОЧЕЙ ПРОГРАММЕ ДИСЦИПЛИНЫ**

**1.1 Цель дисциплины:** Сформировать компетенции обучающегося в области теоретического обобщения эмпирических зависимостей экономических переменных, построения, исследования и использовании математических моделей регрессии и временных рядов с применением современных информационных технологий и программных средств.

### **1.2 Задачи дисциплины:**

• ознакомить с использованием современных технических средств и информационных

технологий в целях построения эконометрических моделей с использованием программных продуктов • вооружить студентов современной методологией математического аппарата для проведения экономического анализа;

• сформировать навыки постановки и решения эконометрических задач;

• сформировать навыки работы с пакетами прикладных компьютерных программ для решения эконометрических задач;

• сформировать навыки интерпретации решений, полученных с применением эконометрических методов;

• рассмотреть возможные области применения методов эконометрики в практической деятельности.

### **1.3 Требования к предварительной подготовке обучающегося:**

Предварительная подготовка предполагает создание основы для формирования компетенций, указанных в п. 2, при изучении дисциплин:

Математика

Информационные технологии

Экономическая теория

Статистика

### **2 КОМПЕТЕНЦИИ ОБУЧАЮЩЕГОСЯ, ФОРМИРУЕМЫЕ В РЕЗУЛЬТАТЕ ОСВОЕНИЯ ДИСЦИПЛИНЫ**

**ПК-3: Способен прогнозировать диапазон цен на товары, работы и услуги с учетом маркетинговой политики предприятия**

**Знать:** методы прогнозирования диапазона цен на товары, работы и услуги на основе многофакторных моделей и моделей временных рядов

**Уметь:** выбирать и применять соответствующие методы прогнозирования затрат при определении цен и формировании ценовой политики предприятия

**Владеть:** современными информационными технологиями, пакетами прикладных программ прогнозирования

**ПК-9: Способен формировать возможные решения на основе разработанных для них целевых показателей с учетом маркетинговой политики предприятия**

**Знать:** методы эконометрики применяемые для решения задач в области менеджмента и маркетинга

**Уметь:** анализировать и интерпретировать полученные результаты прогнозных расчетов

**Владеть:** навыками постановки эконометрической задачи; навыками технологической обработки и анализа результатов исследований; навыками построения эконометрических моделей

# **3 РЕЗУЛЬТАТЫ ОБУЧЕНИЯ ПО ДИСЦИПЛИНЕ**

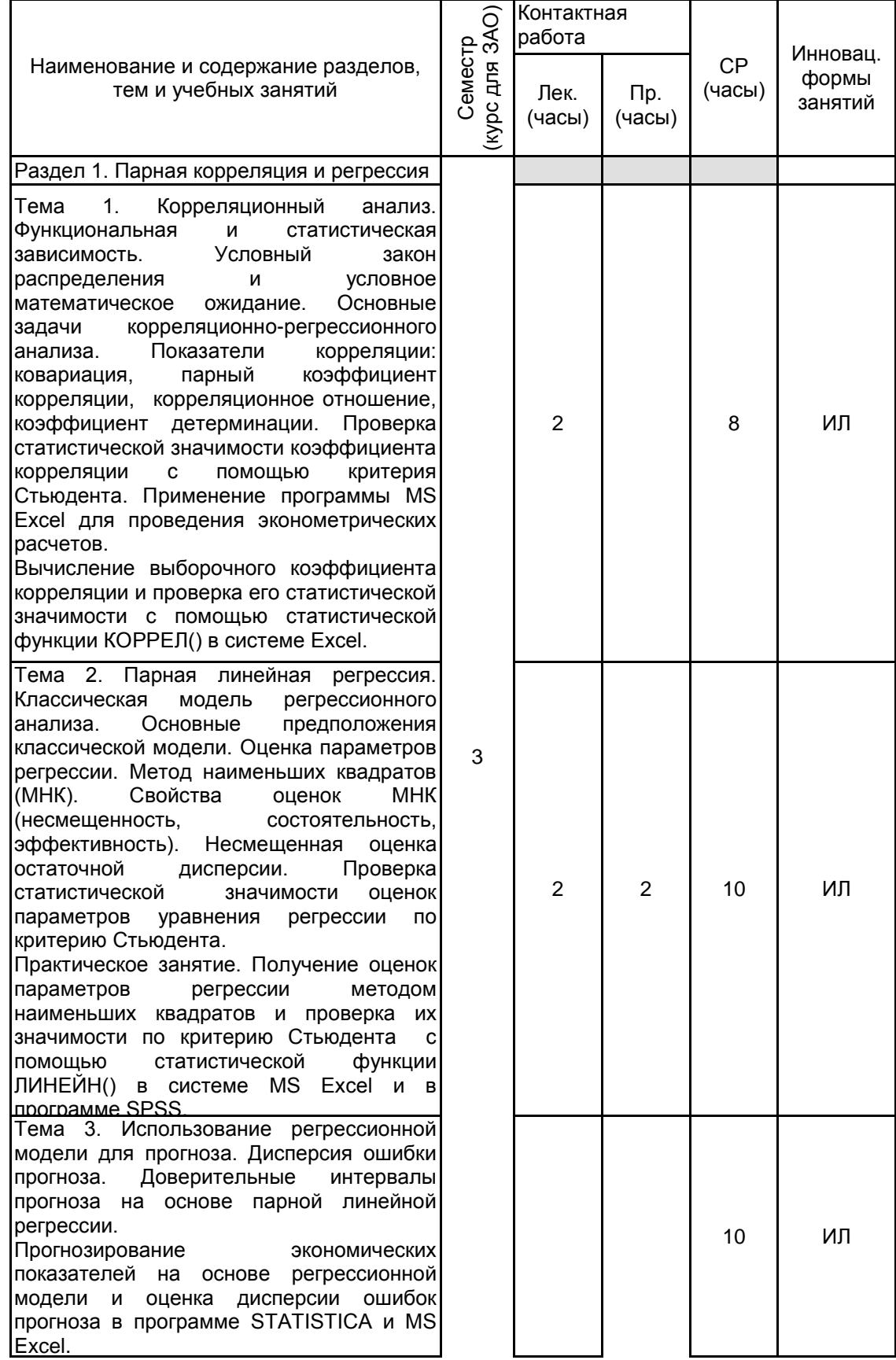

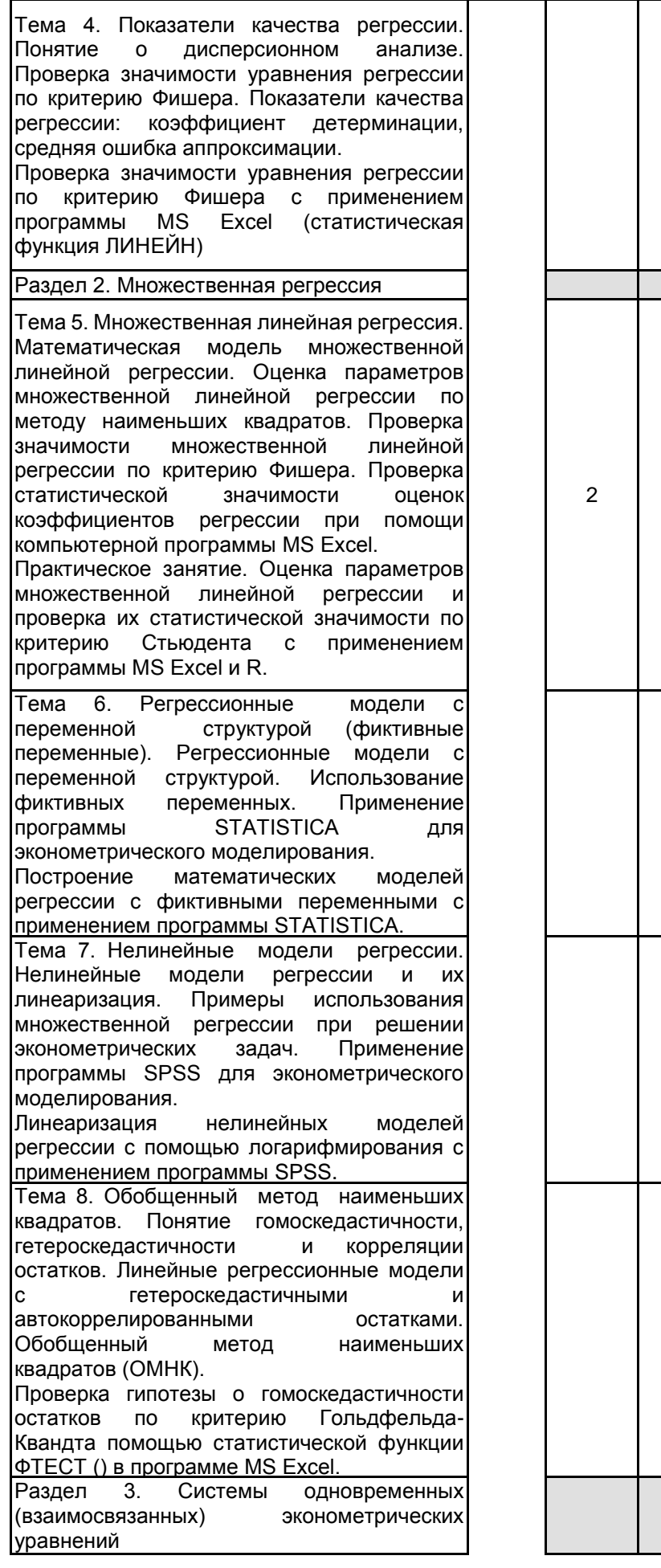

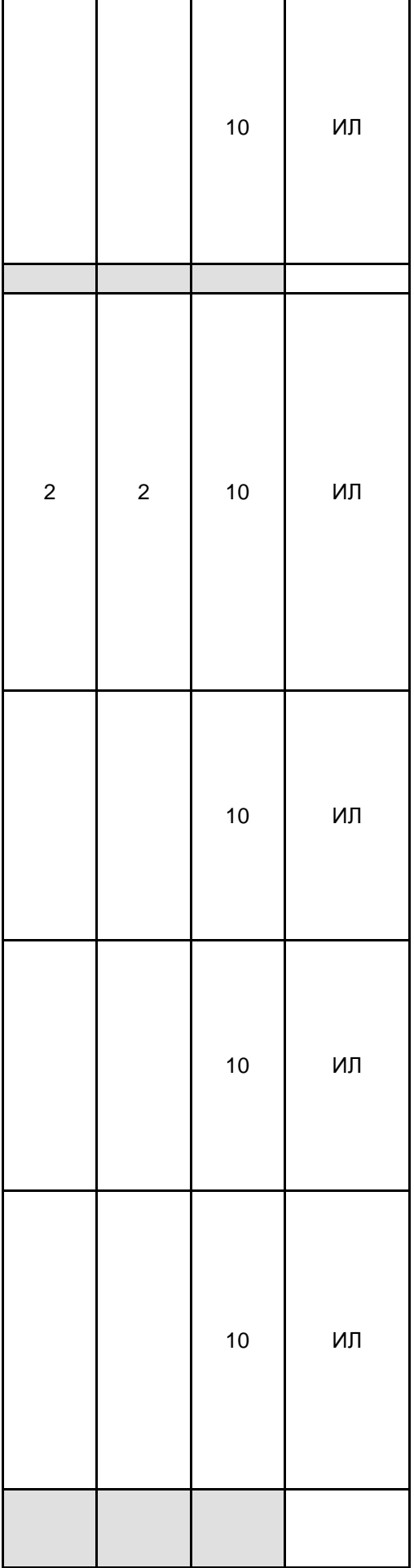

 $\overline{\mathbf{r}}$ 

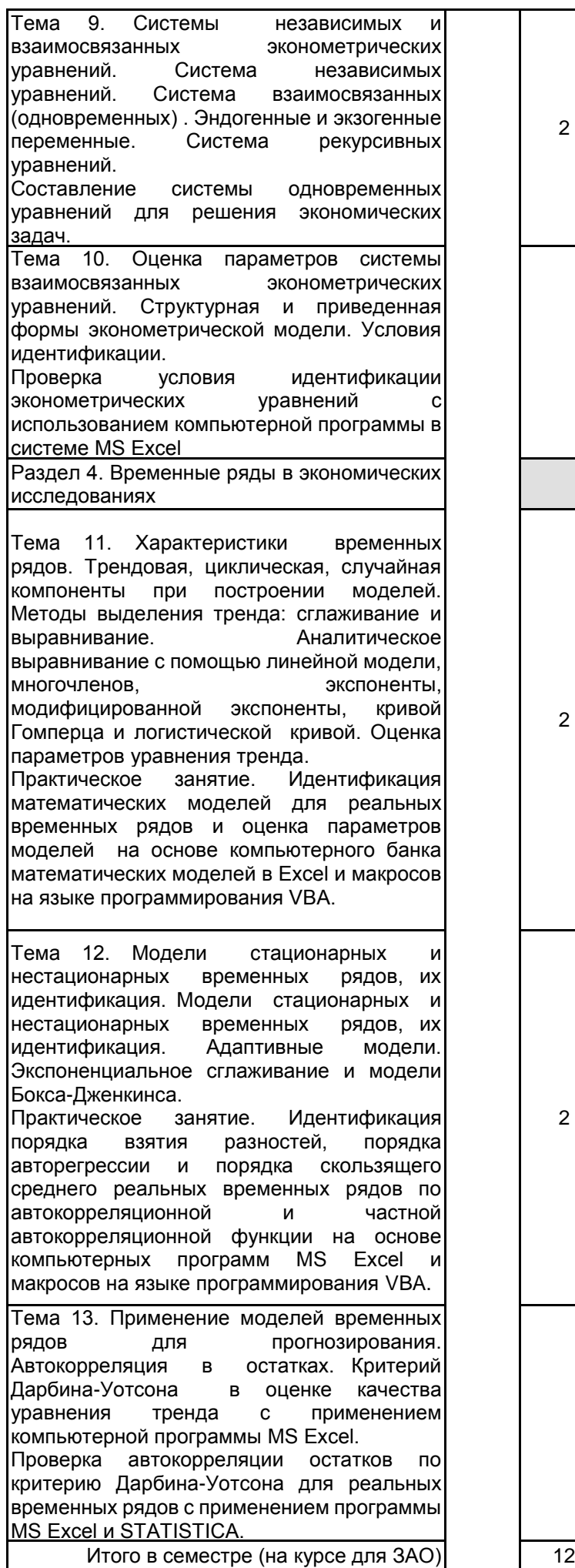

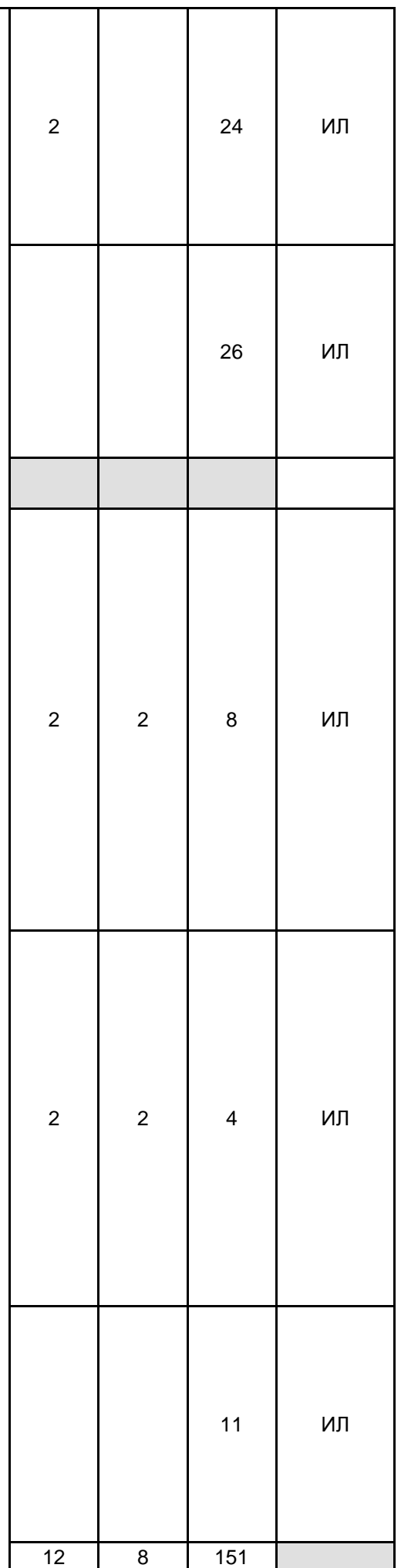

 $\top$ 

 $\overline{\phantom{0}}$ 

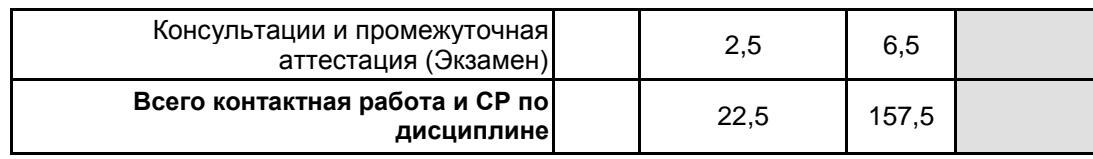

# **4 КУРСОВОЕ ПРОЕКТИРОВАНИЕ**

Курсовое проектирование учебным планом не предусмотрено

# **5. ФОНД ОЦЕНОЧНЫХ СРЕДСТВ ДЛЯ ПРОВЕДЕНИЯ ПРОМЕЖУТОЧНОЙ АТТЕСТАЦИИ**

**5.1 Описание показателей, критериев и системы оценивания результатов обучения**

### **5.1.1 Показатели оценивания**

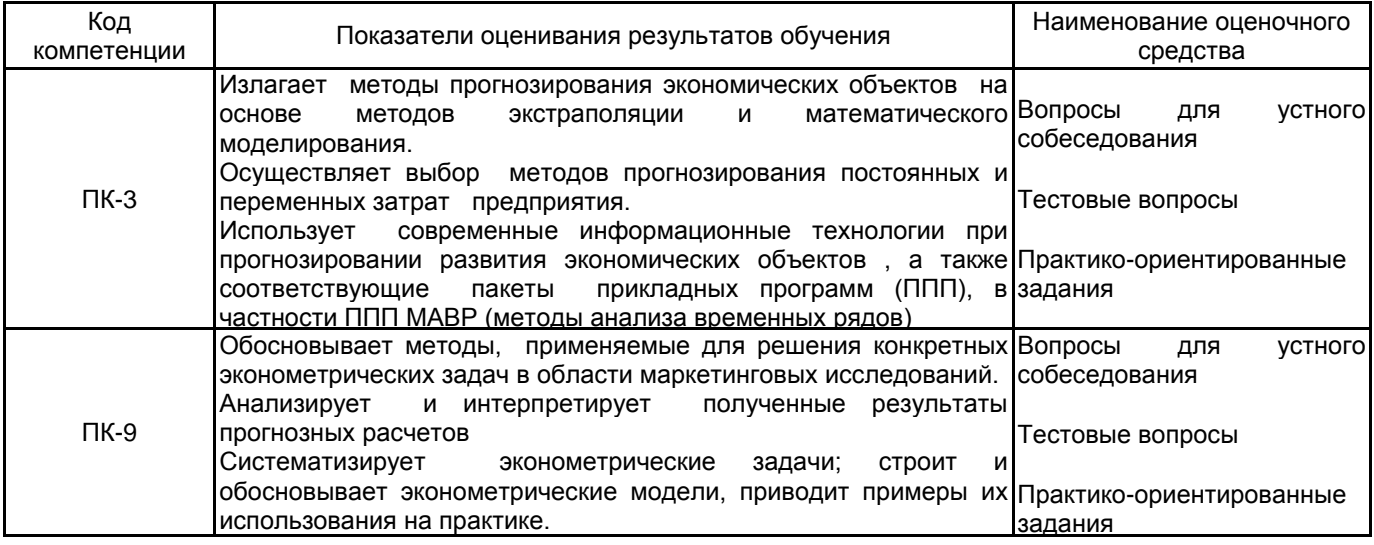

### **5.1.2 Система и критерии оценивания**

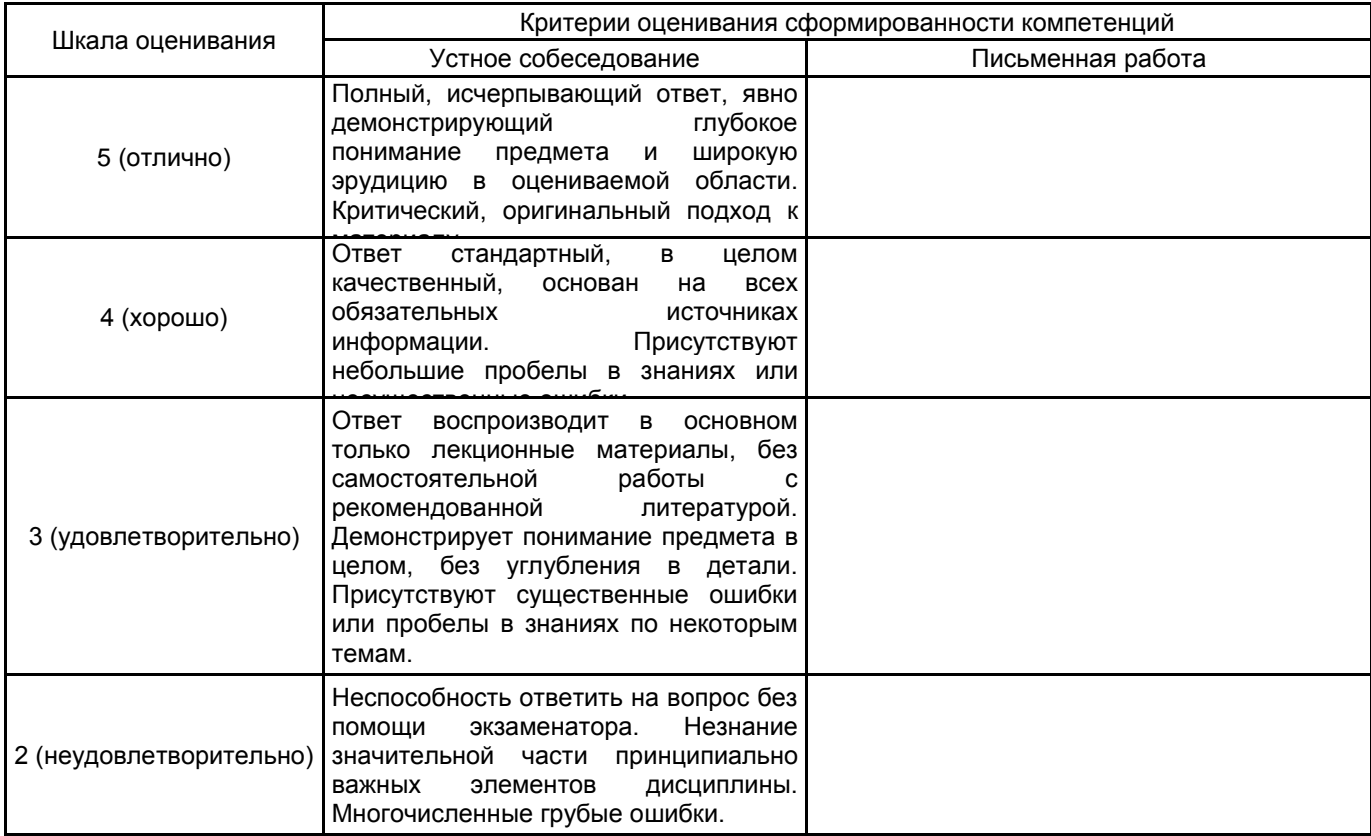

# **5.2 Типовые контрольные задания или иные материалы, необходимые для оценки знаний, умений, навыков и (или) опыта деятельности**

**5.2.1 Перечень контрольных вопросов**

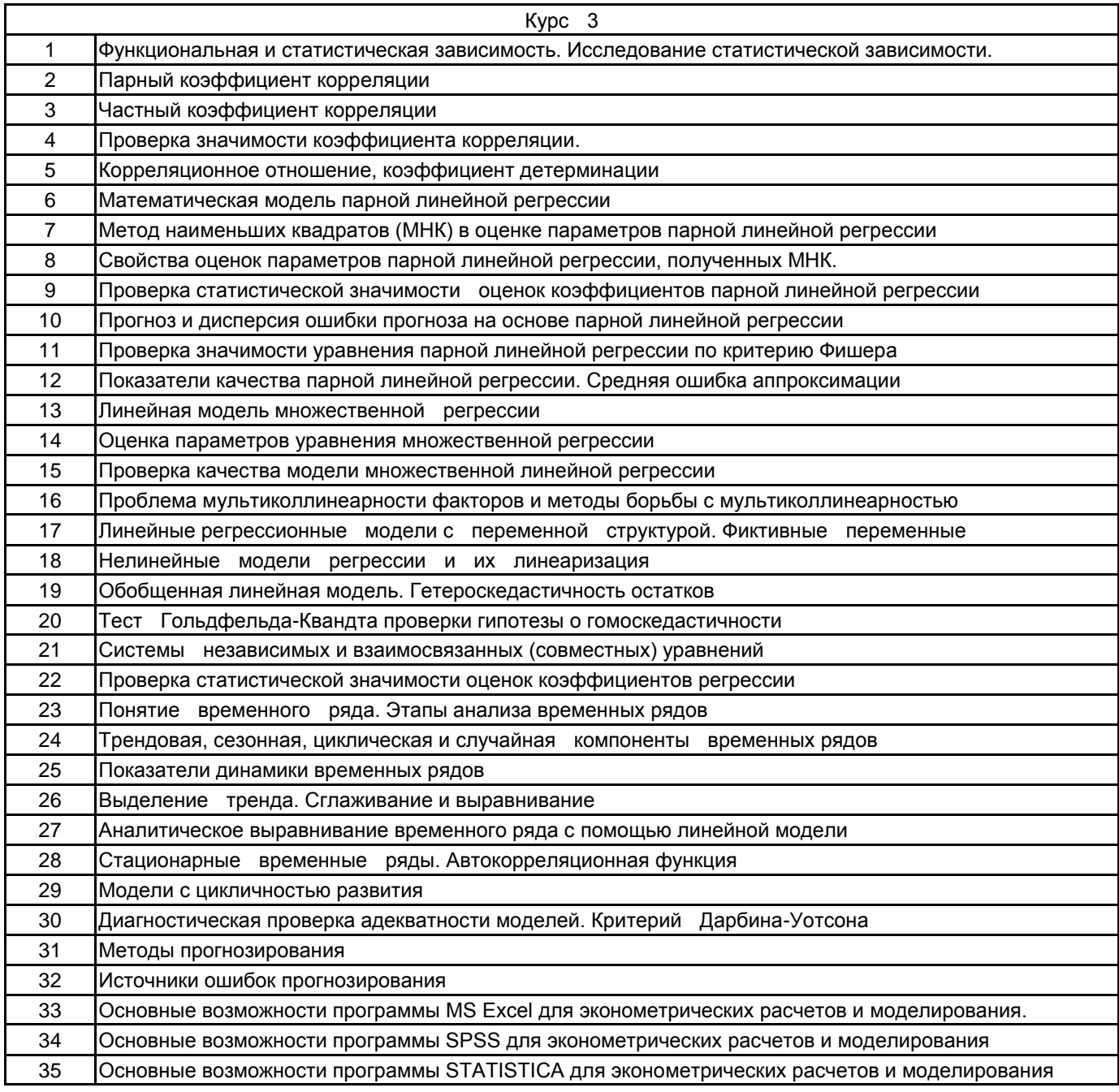

### 5.2.2 Типовые тестовые задания

1. Коэффициент детерминации может принимать значения в интервале

- 1) от -1 до 0
- 2) от 0 до 1
- 3) от 0 до 100
- 4) от -1 до 1

2. Если значение коэффициента корреляции, вычисленное для линейного уравнения регрессии y=a+bx+e равно 1, то:

1) связь между параметрами а и b функциональная

- 2) связь между переменными у и х функциональная
- 3) величина е оказывает существенное влияние на переменную у
- 4) связь между переменными у и х отсутствует

4. Требованием к факторам (независимым переменным), включаемым в эконометрическую модель множественной регрессии, является:

1) отсутствие связи между фактором и зависимой переменной;

2) отсутствие тесной связи между факторами (мультиколлинеарности)

3) несущественность факторов

4) целочисленность значений факторов

5. Дисперсия значений случайной компоненты в линейной регрессионной модели Y=a+ $\beta$ X+ε зависит от

номера наблюдения. Это свидетельствует о

остатков:

1) гомоскедастичности

2) равномерном распределении

3) гетероскедастичности

4) корреляции остатков

6. При выполнении предпосылок МНК оценки параметров регрессии обладают свойствами:

1) достоверности

2) состоятельности и смещенности

3) несостоятельности

4) несмещенности, состоятельности и эффективности

8. В модели необходимо учесть влияние времени года (зима, весна, лето, осень) на объем продаж мороженного. Тогда количество фиктивных переменных, необходимых для проведения анализа и получения оценок равно:

 $1)1$ 

 $2)3$ 

 $3)4$ 

 $4) 12$ 

9. Для временного ряда известны характеристики µt -среднее и o2t - дисперсия. Если временной ряд является стационарным, то

1)  $\mu$ t = const

2)  $\mu t = \sigma 2t$ 

3)  $\mu$ t  $\neq$ const

 $10.$ Оценки параметров линейной регрессии предположительно распределены  $\overline{10}$  $\frac{1}{2}$  закону:

1) Нормальному

2) Биномиальному

- 3) Равномерному
- 4) Показательному

11. Нахождение оценок МНК сводится к решению системы

уравнений:

- 1) Нелинейных;
- 2) Дифференциальных;
- 3) Интегро-дифференциальных;

4) Линейных.

 $12<sup>1</sup>$ Метод наименьших квадратов применяется для:

1) Оценки параметров нелинейных уравнений регрессии, которые не могут быть приведены к линейному

виду

2) Оценки параметров линейных уравнений регрессии

- 3) Оценки качества построенной модели
- 4) Определения типа математической зависимости

13. Обобщенный метод наименьших квадратов не используется для моделей с

остатками:

1) Гомоскедастичными и некоррелированными

2) Коррелированными

3) Гетероскедастичными

4) Коррелированными и гетероскедастичными

14. Основной целью линеаризации уравнения регрессии является:

1) Возможность применения метода наименьших квадратов для оценки параметров

2) Повышение существенности связи между рассматриваемыми признаками

3) Улучшение качества модели

4) Получение новых нелинейных зависимостей

15. Для точно идентифицируемой системы эконометрических уравнений используется

1) Двухшаговый метод наименьших квадратов

2) Косвенный метод наименьших квадратов

3) Обобщенный метод наименьших квадратов

4) Обычный метод наименьших квадратов.

16. Для сверхидентифицируемой системы эконометрических уравнений используется

1) Двухшаговый метод наименьших квадратов

2) Косвенный метол наименьших квалратов

3) Обобщенный метод наименьших квадратов

4) Обычный метод наименьших квадратов.

При автокорреляции остатков используется  $17$ 

1) Двухшаговый метод наименьших квадратов

2) Косвенный метод наименьших квадратов

3) Обобщенный метод наименьших квадратов

4) Обычный метод наименьших квадратов

18. Какие программные средства применяются для эконометрических расчетов и моделирования?

1) MS Excel

2) SPSS

3) STATISTICA

 $4) R$ 

19. Statistical Package for the Social Sciences - это:

1) компьютерная программа для статистической обработки данных, один из лидеров рынка

в области коммерческих статистических продуктов, предназначенных для проведения

прикладных исследований в общественных науках.

2) компьютерная программа для анализа первичной информации

3) прогнозирование экономических явлений

4) язык программирования для статистической обработки да

### 5.2.3 Типовые практико-ориентированные задания (задачи, кейсы)

1. По данным о зарплате и прожиточном минимуме по 12 регионам (таблица) рассчитать выборочный коэффициент корреляции и проверить его статистическую значимость.

2. По данным таблицы рассчитать оценки коэффициентов регрессии а0 и а1 по методу наименьших квадратов.

3. Составить прогноз значения показателя по полученной регрессии при xl=200 и найти оценку дисперсии ошибки прогноза.

4. Проверить значимость уравнения регрессии в целом по критерию Фишера

При множественной линейной регрессии 5. построении уравнения следует избегать мультиколлинеарности независимых переменных (факторов), для чего исключать какой-то один из тесно коррелированных показателей. При каком минимальном коэффициенте корреляции между независимыми переменными (по модулю) имеет место мультикллинеарность?

6. Необходимо исследовать зависимость между результатами письменных вступительных и курсовых экзаменов по математике. Получены следующие данные о числе решенных задач на вступительных экзаменах Х (задание - 10 задач) и курсовых экзаменах Ү (задание - 7 задач) 12 студентов, а также распределение этих студентов по фактору «пол» (таблица).

Построить линейную регрессионную модель Y по X с использованием фиктивной переменной по фактору «пол». Для ее учета ввести в регрессионную модель фиктивную бинарную переменную Z.

7. Линеаризовать модель

8. По данным n=150 наблюдений о доходе индивидуума Y, уровне его образования X1 и возрасте X2 выяснить, можно ли считать на уровне значимости а=0,05 линейную регрессионную модель Y по X1 и X2 гомоскедастичной.

9. Привести структурную форму системы одновременных (взаимосвязанных) уравнений к приведенной и найти соответствие между коэффициентами структурной и приведенной формами модели

10. Описать динамику добычи угля в Англии за ряд лет (табл.) линейной зависимостью.

11. Найти оценку дисперсии ошибки прогноза

12. Руководство международной компании приняло решение о введении нового вида услуг по ценовому стимулированию. Анализируется зависимость выручки продаж в момент стимулирования от затрат на стимулирование. Требуется рассчитать линейный коэффициент корреляции, установить параметры уравнения при помощи компьютерной программы MS Excel.

№ Затраты на стимулирование, тыс. долл. (X) Выручка от продаж тыс. долл., (У)

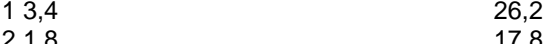

- $34.6$  $31.3$
- $42,3$  $23.1$

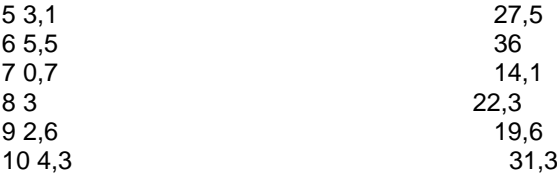

13. Требуется рассчитать объём потребления условного товара А в 2022-м и 2023-м годах (прогноз) в расчёте на одного потребителя при помощи современных программных средств (STATISTICA, Excel), используя фактические данные о потреблении за семь лет, которые приведены во втором столбце таблицы. Провести аналитическое и графическое решение задачи.

Год у t 2015 6,5 1 2016 6,6 2 2017 6,8 3 2018 7,1 4 2019 7,2 5 2020 7,3 6 2021 7,5 7

**5.3 Методические материалы, определяющие процедуры оценивания знаний, умений, владений (навыков и (или) практического опыта деятельности)**

### **5.3.1 Условия допуска обучающегося к промежуточной аттестации и порядок ликвидации академической задолженности**

Проведение промежуточной аттестации регламентировано локальным нормативным актом СПбГУПТД «Положение о проведении текущего контроля успеваемости и промежуточной аттестации обучающихся»

# **5.3.2 Форма проведения промежуточной аттестации по дисциплине**

Устная **| X** | Письменная | | Компьютерное тестирование | | Иная

#### **5.3.3 Особенности проведения промежуточной аттестации по дисциплине**

Экзамен принимается по билетам. Время на подготовку к ответу составляет не более 45 мин.

# **6. УЧЕБНО-МЕТОДИЧЕСКОЕ И ИНФОРМАЦИОННОЕ ОБЕСПЕЧЕНИЕ ДИСЦИПЛИНЫ**

### **6.1 Учебная литература**

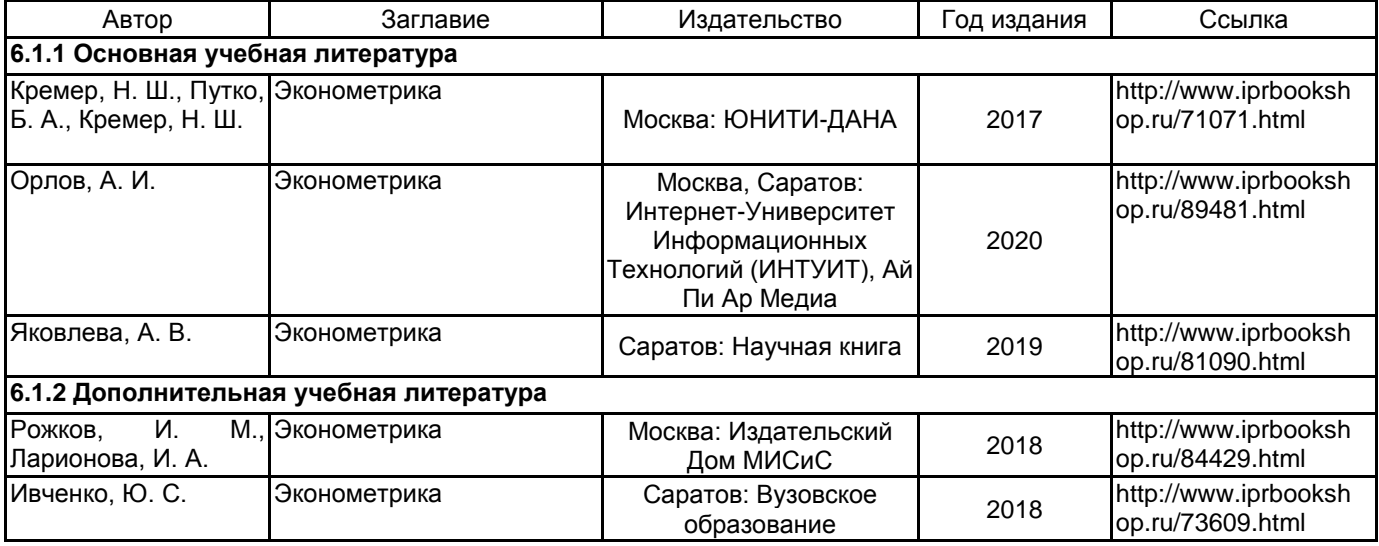

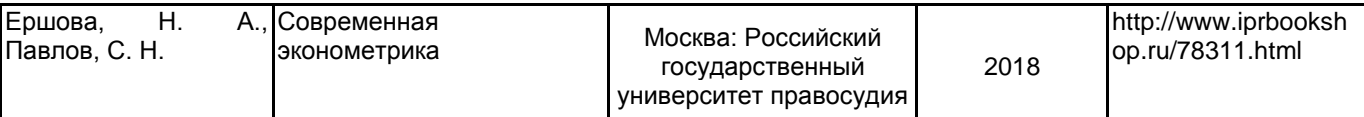

### **6.2 Перечень профессиональных баз данных и информационно-справочных систем**

1. Информационная система «Единое окно доступа к образовательным ресурсам» [Электронный ресурс]. URL: http://window.edu.ru/)

2. Электронно-библиотечная система IPRbooks: http://www.iprbookshop.ru

3. Электронная библиотека учебных изданий СПбГУПТД: http://publish.sutd.ru

### **6.3 Перечень лицензионного и свободно распространяемого программного обеспечения**

Microsoft Windows Mathcad Education – University Edition Term MicrosoftOfficeProfessional MATLAB

### **6.4 Описание материально-технической базы, необходимой для осуществления образовательного процесса по дисциплине**

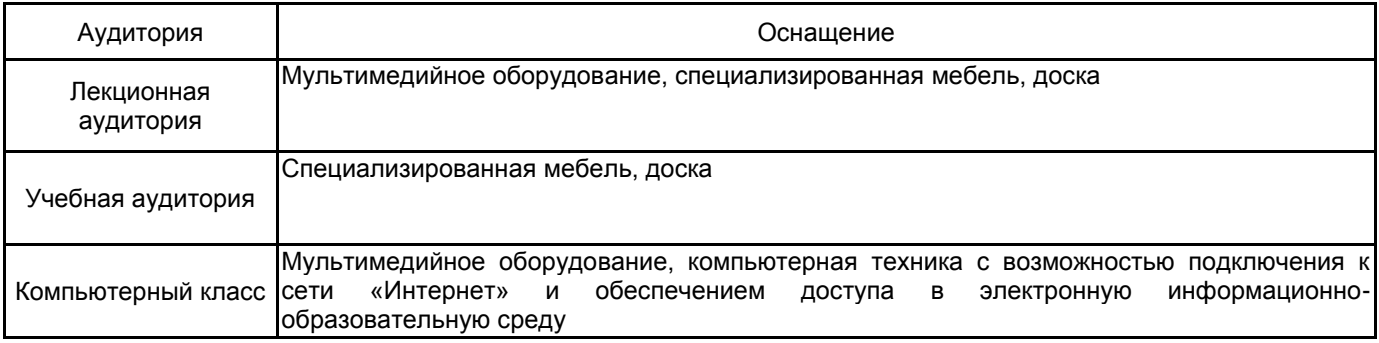